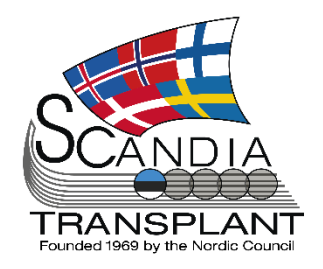

# **News from Scandiatransplant office**

### **October 2022**

*Update October 4, 2022*

# **Introduction**

**Headlines** 

- Deceased Donor variables part 9
- Revised infection guidelines
- STEP update
- Revision of thorax registry lung
- New forms available for the pancreas registry
- Change in dialysis/treatment center codes
- Change of title to 'Visceral and pediatric liver recipient'

#### **Content**

- 2 Deceased Donor variables part 9
- 5 Revised infection guidelines
- 6 STEP update
- 6 Revision of thorax registry lung
- 6 New forms available for the pancreas registry
- 7 Change in dialysis/treatment center codes
- 7 Change of title to 'Visceral and pediatric liver recipient'

All previous newsletters can be found on the Scandiatransplant web page

<http://www.scandiatransplant.org/news/newsletters>

### **Purpose**

By this information letter, we wish to communicate to you about status and progress related to the database, collaboration with groups related to Scandiatransplant and on-going working projects.

We hope that you will read it and share the information with whom it might concern.

Do not hesitate to contact us for further information, ideas, problems and help.

**Scandiatransplant** Aarhus Universitetshospital, Skejby 8200 Aarhus N Denmark [www.scandiatransplant.org](http://www.scandiatransplant.org/)

# **Deceased donor variables – part 9**

#### **Changes in 'lab test' tab**

The order of lab test has been changed and grouped to correspond with the different organ types.

It is now possible to jump straight from entering data analyzed on one sample to the next sample by clicking on the 'Add next' button.

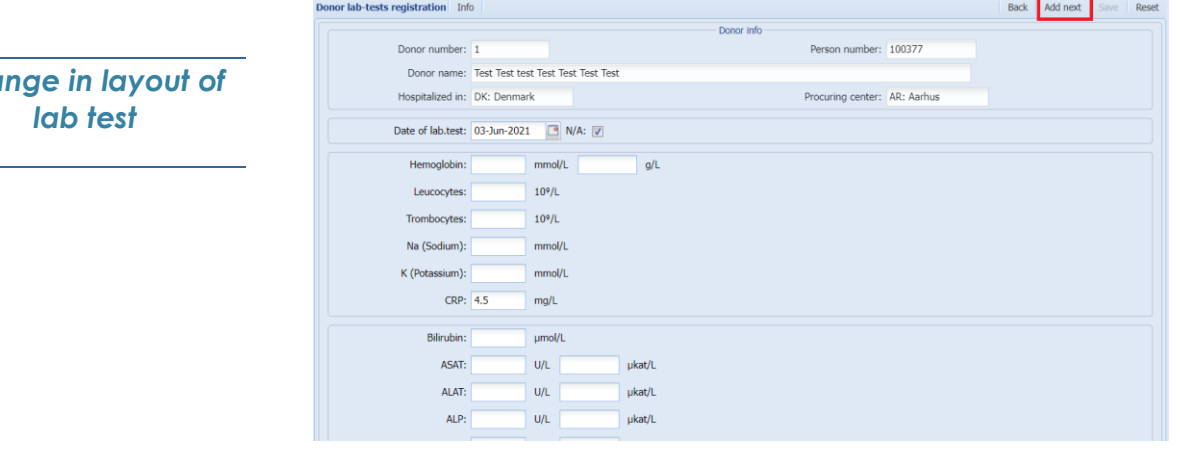

Furthermore CK has been added as a new additional lab test.

Additional a new print button has been added, which makes it possible to generate a pdf-file including only the lab tests results.

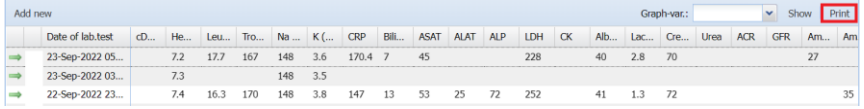

#### **Search in donor registry**

Under the coordination tab, it is now possible to register if search in a donor registry have been done (with date) or not.

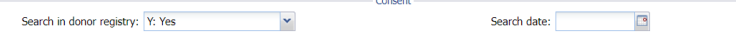

*Change in layout of* 

#### **Grid for retrieval team information**

The registration of retrieval team information has been altered to a grid, with the possibility to list the name, role, and center of each person in the retrieval team. The grid is found under the 'Organ procurement' tab.

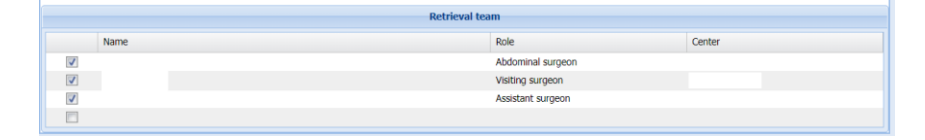

#### **New auto calculation for smoking, 'Number of pack-years'**

Under 'Medical history', an auto calculation for 'Number of pack-years' has been introduced. It will appear when 'Smoker' is set to Yes and calculated whenever values for 'Number of cigarettes per day' and 'Years of smoking' are entered.

Years of smoking: 10

Pack year:

Calculated pack-years: 7.5

# **Link from donor to 'Organ accept and pre tx info'**

 $\overline{\phantom{a}}$ 

Once a donor center has approved the allocation of an organ under 'Allocation' by insert of a center in 'Final decision, receiving center' a direct link to the corresponding data entry form under 'Organ accept and pre tx info' will be available.

The connecting button is called 'Transplant candidate'.

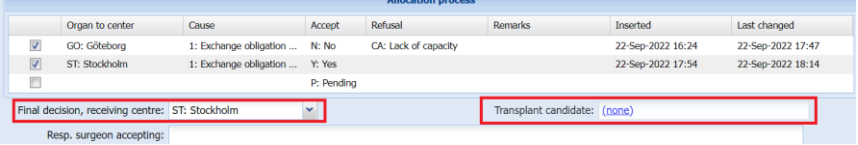

### **Updates to the organ offer form**

Smoker: Y: Yes

Number of cigarettes per 15

Two updates have been made to the organ offer form.

1) 30 minutes is now set as the default value for 'We need your answer within'.

2) Current medical history is now included in the organ offer pdf.

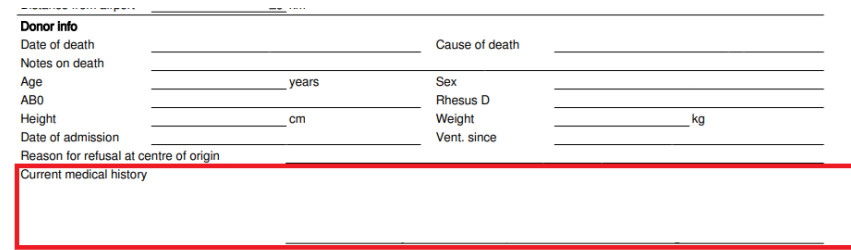

*Link from Allocation to pre tx info on selected recipient*

*Calculated pack-years*

### **Relocation of fields from the donation tab to the coordination tab**

Several fields have been moved from the donation tab to the coordination tab. This is examples of some of the fields:

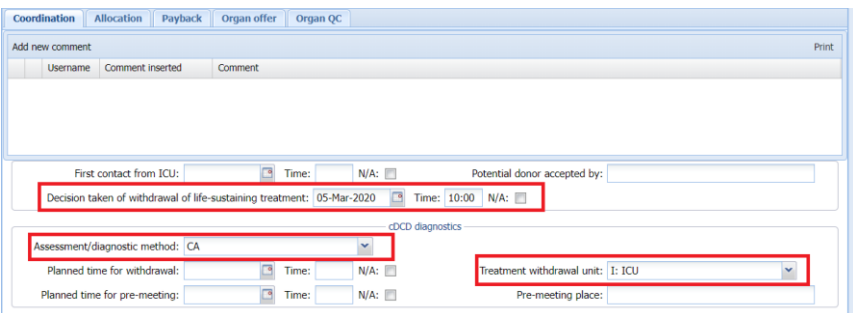

### **Changes to the NRP tab under cDCD donors**

A new grid, 'NRP priming fluids', has been added in the bottom of the NRP tab, with the possibility to enter solution and medication, volume/dose and batch numbers.

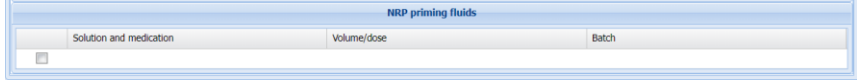

Several other changes with new frames and fields have also been added to the NRP tab. See below for an overview:

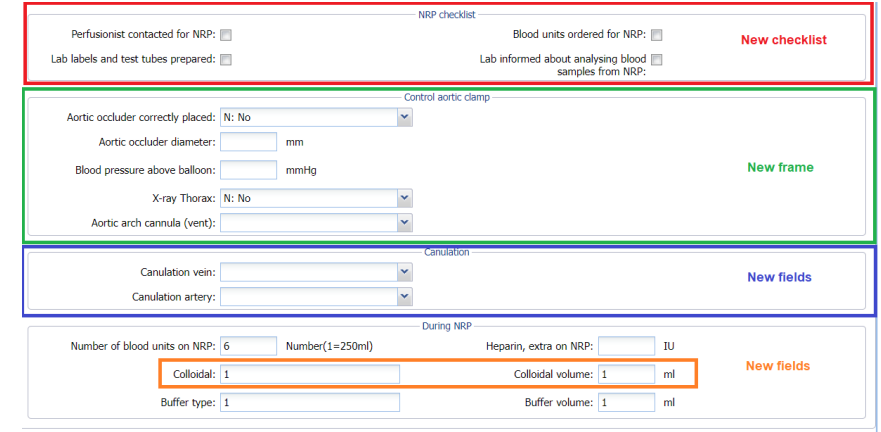

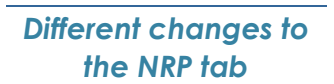

### **New tab for DCD on NRP 'Measurement during NRP'**

A new tab has been created for DCD donors, which appears next to the existing 'NRP' tab.

In the new tab it is possible to enter lab test results on 'Blood samples', 'Arterial blood gas' and 'Venous blood gas'.

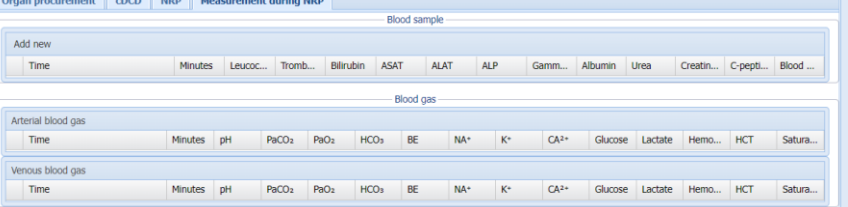

### **New blood pressure grid under cDCD tab**

A new dedicated DCD grid for blood pressure measurements have been added in the cDCD tab:

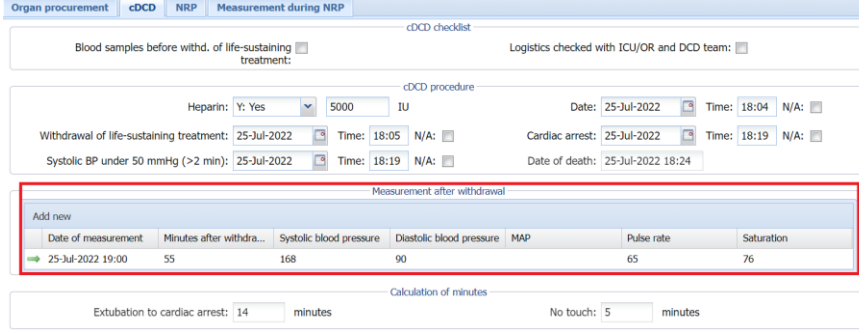

### **Revised infection guidelines**

The group working with 'Prevention of transmission of infectious diseases' have done a thoroughly revision of the infection guidelines.

The revised and now active document is available on the homepage:

[http://www.scandiatransplant.org/organ-](http://www.scandiatransplant.org/organ-allocation/Scandiatransplant_INF_Guidelines_sept_2022.pdf)

[allocation/Scandiatransplant\\_INF\\_Guidelines\\_sept\\_2022.pdf](http://www.scandiatransplant.org/organ-allocation/Scandiatransplant_INF_Guidelines_sept_2022.pdf)

Meeting minutes from lates meeting supporting some of the changes:

[http://www.scandiatransplant.org/members/prevention-of](http://www.scandiatransplant.org/members/prevention-of-transmission-of-infectious-diseases/MinutesMay2022.pdf)[transmission-of-infectious-diseases/MinutesMay2022.pdf](http://www.scandiatransplant.org/members/prevention-of-transmission-of-infectious-diseases/MinutesMay2022.pdf)

*Updated infection guidelines*

# **STEP update**

### **New field for relation code**

In living donor basic, after a STEP link have been made between the donor and recipient, a new relation code field will now appear. The new field is called 'Original relation code' and is meant for registration of the relation to 'own' STEP-recipient.

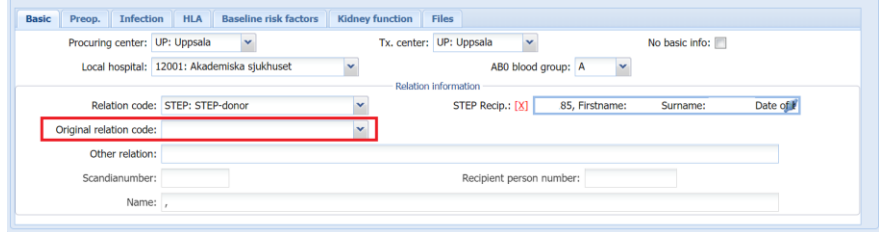

### **Annual schedule for match runs**

It has been decided by the STEP committee to try and have a fixed annual schedule for match runs.

This means that match runs will be conducted week 3, 18 and 38 each year. This is the suggested schedule, which can be adjusted when needed.

# **Revision of thorax registry – lung**

In June 2022 a workshop was held in the Scandiatransplant Heart and Lung Group (SHLG) the main focus was to go through and revise the lung part of the thoracic registry.

With this update most of the decisions made by SHLG is now introduced.

In correspondence with all the changes made in the registry new Lung registry forms are now available on the Scandiatransplant homepage: [PDF-format](http://www.scandiatransplant.org/organ-allocation/ThoraxregistyLung.pdf) [WORD-format](http://www.scandiatransplant.org/organ-allocation/ThoraxregistyLung.docx)

# **New forms available for the pancreas registry**

In correspondence with the pancreas registry new forms are now available on the Scandiatransplant homepage: [PDF-format](http://www.scandiatransplant.org/organ-allocation/Pancreas_registry_august_2022.pdf) [WORD-format](http://www.scandiatransplant.org/organ-allocation/Pancreas_registry_august_2022.docx)

*Schedule for STEP match runs*

*Major revision of the lung registry*

### **Change in dialysis/treatment center codes**

Many of the reports available in YASWA have been converted into a new and more up-to-date format, which makes it much easier to modify the reports and correct errors.

With the existing dialysis/treatment variable we however ran into problems when converting, as necessary keys were lacking in the basic structure.

To solve this we had to add country codes in front of the existing codes.

All historical registrations have been updated and you will only find the new codes available in YASWA.

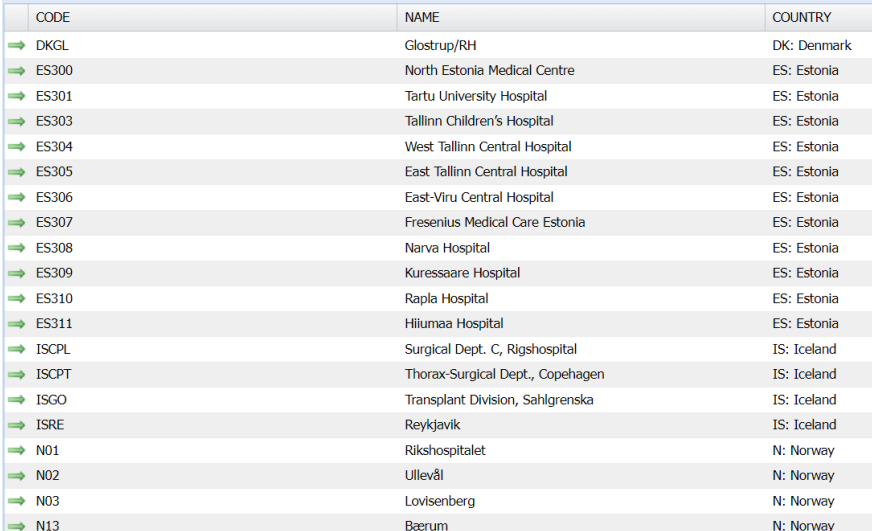

#### Examples of new codes with the country code infront:

# **Change of title to 'Visceral and pediatric liver recipients'**

The old title 'Pediatric liver and visceral recipients' has been changed to 'Visceral and pediatric liver recipients' to make it clearer what it implies.

The change has been done in the title of the dropdown menu option and under 'Exchange summary' within Deceased Donor and under waiting list information within All Recipients.

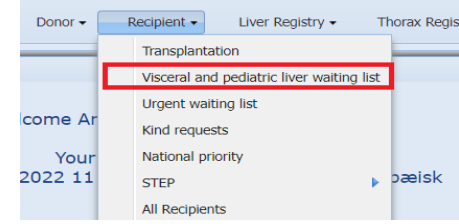